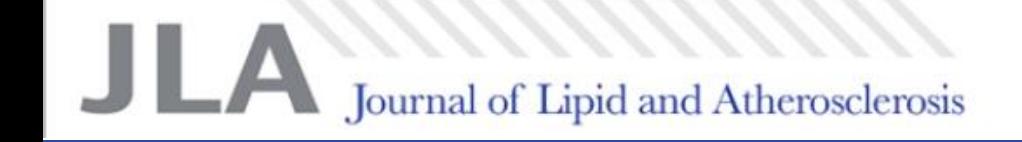

# Journal of Lipid And Atherosclerosis

# Manual for Reviewers

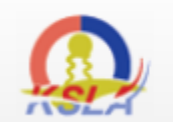

Copyright© by The Korean Society of Lipidology and Atherosclerosis. All rights reserved.

**Editorial Office** Room 805, Masters Tower, 331 Dongmak-ro, Mapo-gu, Seoul 121-748, Korea TEL: +82-2-3275-5330 FAX: +82-2-3275-5331 E-mail: ksla@lipid.or.kr Powered by M2community Journal of Lipid and Atherosclerosis

## Journal of Lipid and Atherosclerosis

pISSN 2287-2892 eISSN 2288-2561 Open Access, Peer-reviewed  $http://e-jla.org$ 

#### About

Aims and Scope **Editorial Board** Journal Information Volume 1(2); December 2012

#### **View Full text**

- **Current Issue** Archive **JLA Search**
- **For Contributors**

#### **Mithors** e-Submission

**Contact us** 

Korean Society of

**KoreaMed** 

Synapse

KoMCI

**Publ**Med

#### **Original Articles**

**Review** 

**Current Issue** 

- 61 The Associations between Alcohol Intake and HDL **Cholesterol Subclasses in Korean Population** Lim JE, Im KJ, Lee SJ, Sull JW, Lee M, Jee SH.
- 69 Effect of Adiponectin and Resistin on Coronary Plaque **Composition and Coronary Artery Remodeling of Target Lesion in Patients with Stable Angina** Kim JY, Min PK, Yoon YW, Lee BK, Hong BK, Kwon HM.

45 Treatment Guidelines for Dyslipidemia: Summary of

- 79 The Association between Thigh Circumference and Lipids Profile in Korean Population: The Korea Medical Institute Study Jung KJ, Lee GJ, Jee SH.
- 87 Cost-effectiveness of the Use of Statins in the Korean **Population** Han KH, Kim HJ, Kim JJ.

#### **Case Reports**

- 95 Recurrent Stent Thrombosis and Pulmonary Thromboembolism Associated with Hyperhomocysteinemia
	- Kim MC, Jeong MH, Jang SY, Choi HS, Cho KH, Hwang SH, Lee MG, Park KH, Sim DS, Hong YJ, Kim JH, Ahn Y, Kang JC
	- 101 A Rapid Improvement of Heart Failure after Treatment of Hyperthyroidism Park KJ, Jeong MH, Kim MS, Jang SY, Lee KH, Lee MG, Park KH, Sim DS, Yoon NS, Yoon HJ, Kim KH, Hong YJ, Kim JH, Ahn Y, Cho JG, Park JC, Kang JC.
- 105 Protective Role of Intercoronary Communication between Right Coronary Artery with Chronic Total Occlusion and Normal Left Circumflex Artery against Recurrent Myocardial **Ischemia**

Lee SH, Park SH, Ji AY, Lee JH, Jin M, Song C, Kim I, Kim YJ, Joung B.

### the Expanded Second Version Son JI, Chin SO, Woo JT, The Committee for Developing Treatment Guidelines for Dyslipidemia, Korean Society of Lipidology and Atherosclerosis (KSLA).

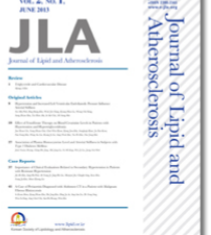

第篇

## e-Submission 접속방법

- 1. Journal home 을 접속한다. (http://www.e-jla.org)
	- <u>: 좌측메뉴에서 e-Submission 메뉴를 클릭</u>

## 2. e-Submission 홈페이지로 직접 접속 http://submit.e-jla.org

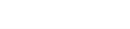

CROSSREF.

Journal of Lipid and Atherosclerosis

## Journal of Lipid and Atherosclerosis

**ONLINE MANUSCRIPT SUBMISSION** 

[{journal\_title}] Request for manuscript review : {atime}

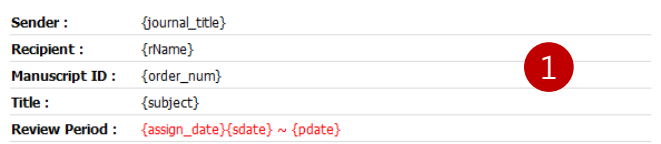

Dear Dr. {rName} :

You have been recommended as a reviewer for the above-mentioned manuscript. Given your knowledge and expertise in the subject area of the manuscript, we would be most grateful if you would find time to review the manuscript.

{sendmemo}

#### {agree\_date}

{abstract}

You are kindly requested to visit http://submit.e-jla.org/, log in with your I.D. and password, and go to the Reviewer Center. Please read the Instructions for Reviewers and proceed as auided.

If you accept this invitation, I would be very grateful if you would return your review within 2 weeks.

If you will not be able to provide comments within this time frame, please let me know immediately by replying this e-mail.

Sincerely,

Myung-A Kim, M.D., Ph.D. Editor-in-Chief

fjournal\_title} Editorial Office Room 805, Masters Tower, 331 Dongmak-ro, Mapo-gu, Seoul 121-748, Korea

TEL: +82-2-3275-5330 FAX: +82-2-3275-5331 E-mail: ksla@lipid.or.kr Website: http://submit.e-jla.org/

Room 805, Masters Tower, 331 Dongmak-ro, Mapo-gu, Seoul 121-748, Korea

Copyright @ The Korean Society of Lipidology and Atherosclerosis. All rights reserved.

## 심사의뢰 메일

- 1) 심사위원으로 선임되면 1과 같은 메일이 발송됩니다.  $\mathcal{D}$
- 3) 1차 심사 의뢰시 "Abstract" 상단에 Agree, Decline 버 '튼이 보입니다. (심사 동의여부 전달) 4) 심사동의 여부는 사이트에 접속하셔서 하실 수 있습니 다.
- $5)$ e-Submission 사이트 접속합니다. http://submit.e-enm.org

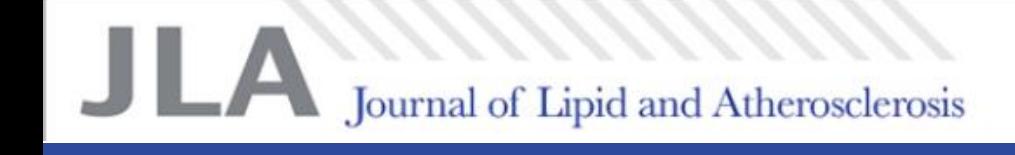

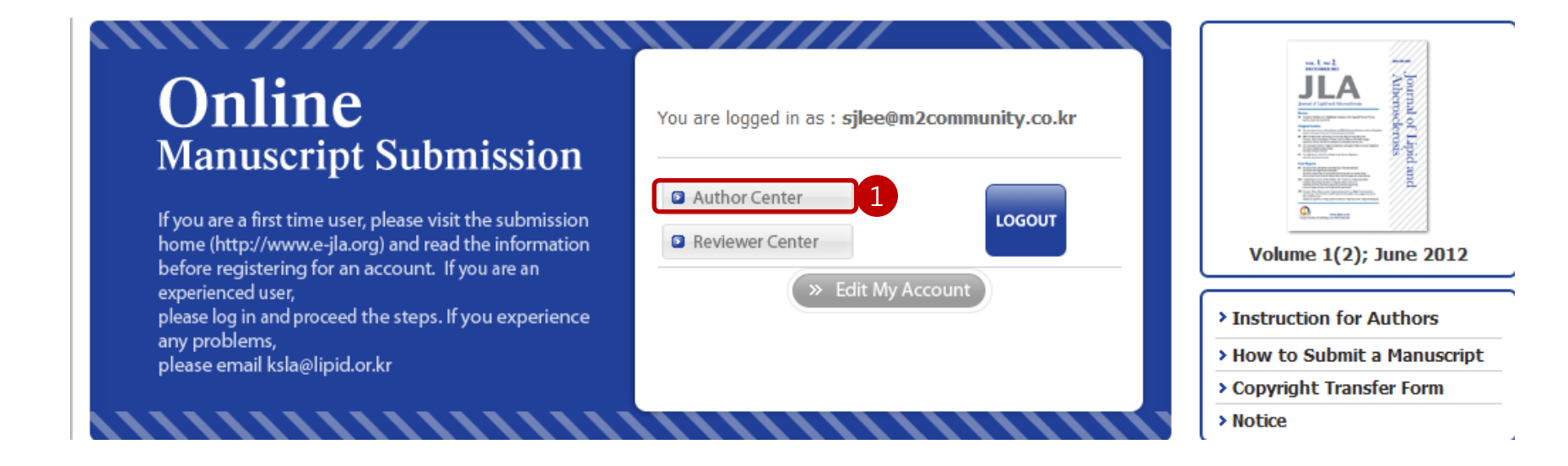

## "Reviewer" 메뉴이동

- 1) 'Reviewer Center' 를 클릭하여 "Reviewer"로 입장합니다. 1
- 2) 권한에 따라 메뉴 버튼이 형성되므로 위 화면과 틀릴 수 있습니다.

Jurnal of Lipid and Atherosclerosis

#### **C** Awaiting Review Agreement

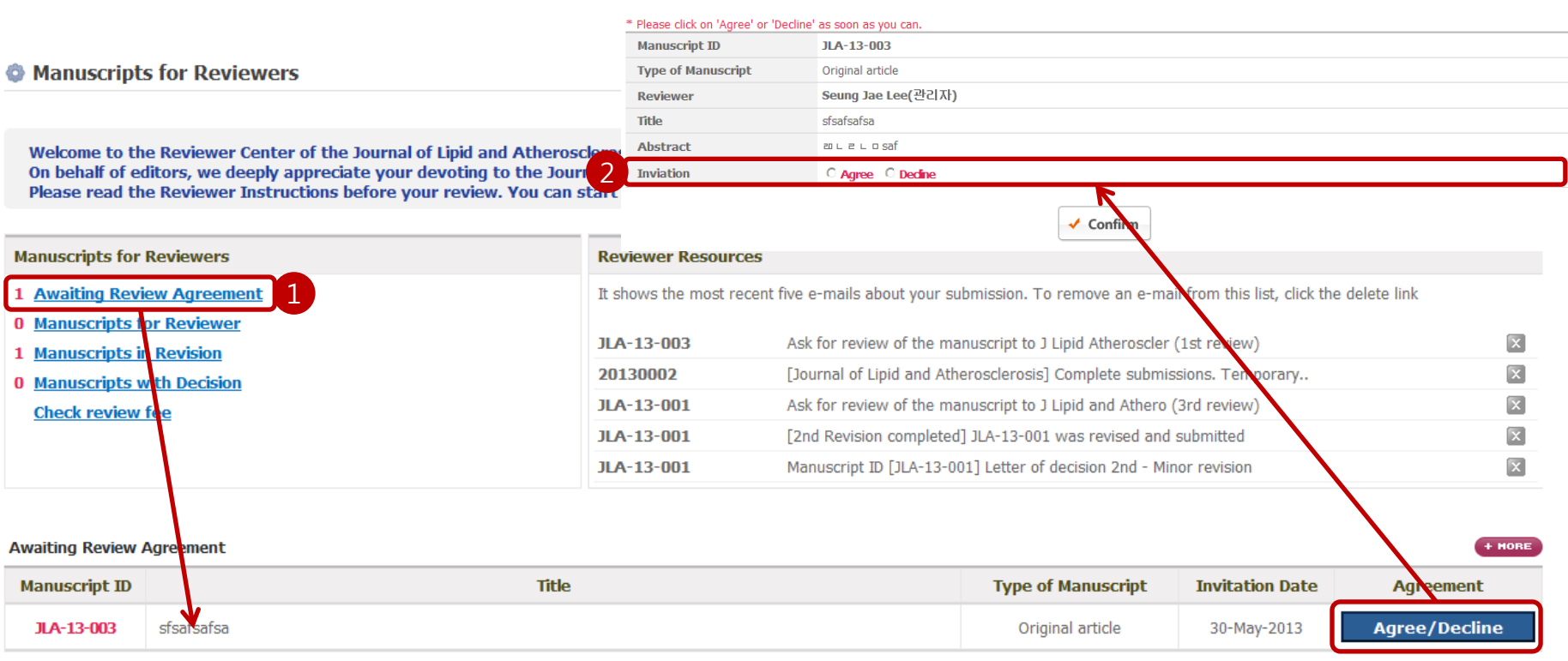

## 심사동의 여부 전달

1) 최초(1차) 심사 시, 논문심사에 대한 동의여부를 【1 전달 합니다. : E-mail에서 하셨으면, 한번 하셨으므로 하실 필요 없습니다. 동의여부는 신속하게 전달해 주십시오. 1

2) 동의(Agree) 후에 심사 가능합니다. Decline 하면 해당 논문에 대해서 심사를 할 수 없습니다. 2

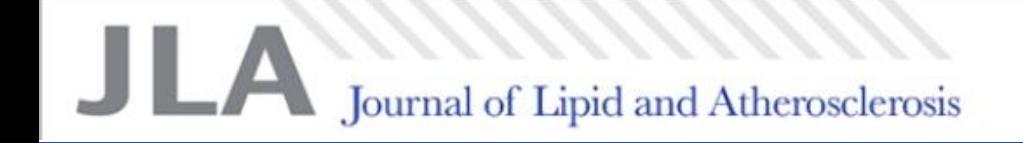

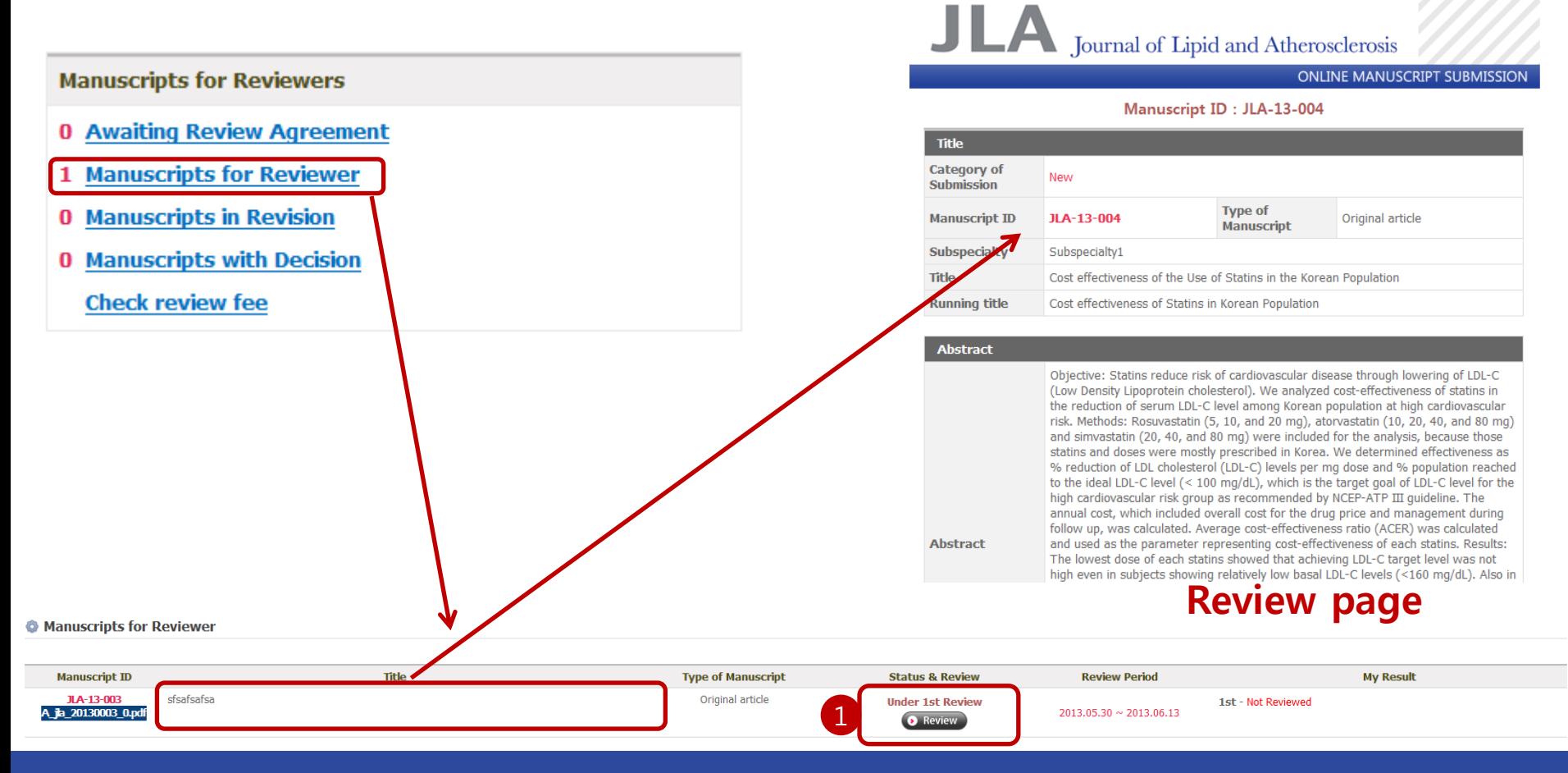

## 논문심사

1) 제목(Title)을 클릭하면 논문정보를 확인할 수 있습니다.

- 2) \_ 1 해당 논문에 대해서 심사를 하려면 "Review" 버튼을 클릭하십시오
- 2) <mark>1</mark> 해당 논문에 대해서 심사를 하려면 "Review" 버튼을 클릭하십시오<br>3) 정해진 심사기간 이내, 심사결과 제출 전에는 언제든지 심사하실 수 있습니다. (단, 제출시 수정불가)

Journal of Lipid and Atherosclerosis

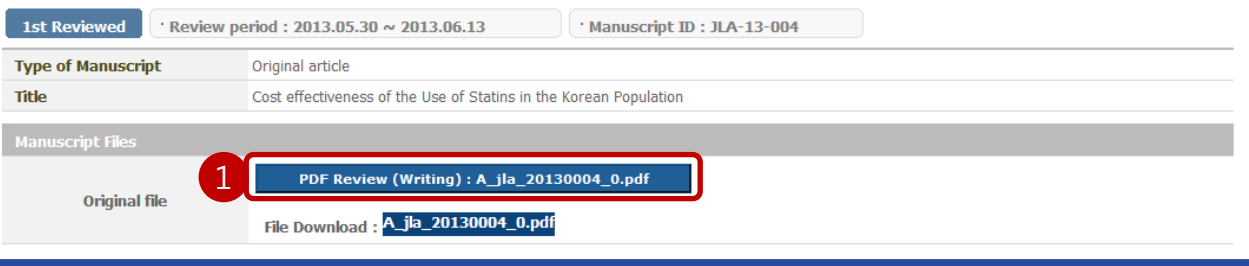

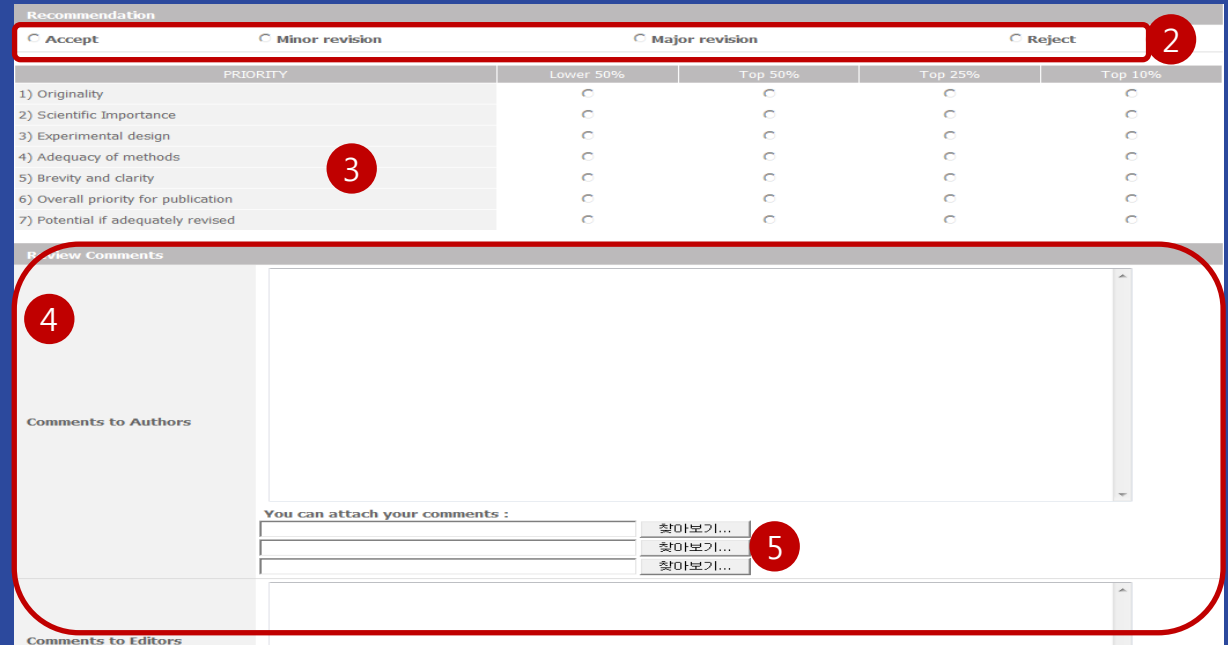

Submit

## 논문심사하기

- 1) 심사할 논문파일을 1 클릭하여 심사합니다. (PDF파일)
- 2) Recommendation 을 2 체크합니다.
- 3) 3 평가표를 작성합니다. (1차 심사 시에만 작성)
- 4) <mark>4)</mark> 저자 지적사항 및 편집위원장 에게 보내는 글을 작성하시면 됩니다.

5) 5 "PDF Review file(File Modify)" 클릭하여, 1 에서 저장된 파일로 계속 작성할 수 있습니다. PDF Writer 심사에 대해서는 다음 페이지에서 설명 드리겠습니다. 6) "Submit"은 제출완료 입니다. (심사기간이 남아 있어도 수정할 수 없습니다.) 6 "Temporary Save"는 임시저장 입니다. 저장 후 심사기간 내에 제출하시면 됩니다.

6

**Temporary Sav** 

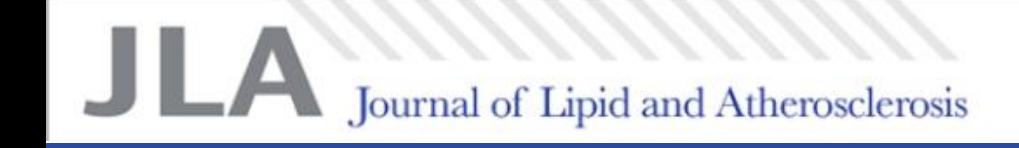

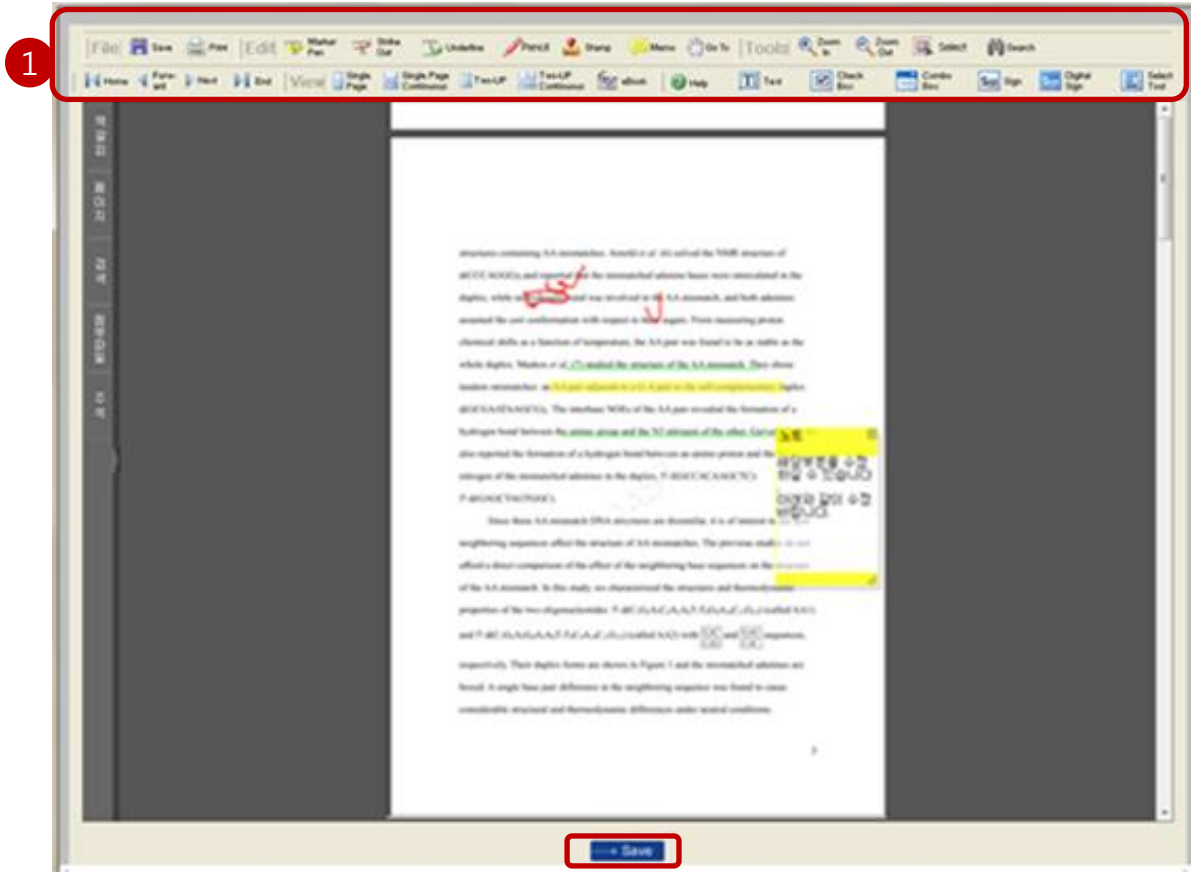

## PDF Writer 논문심사

1)  $\left($ 1) 과 같은 기능으로 별도의 프로그램 설치 없이 홈페이지에서 직접 논문심사를 할 수 있습니다. 주요기능 : 선긋기, 언더라인, 빨간펜 기능, 지적사항 작성(메모삽입) 등의 기능을 이용하여 논문의 지적사항을 표기하시면 됩니다. 2) "Save" 버튼을 클릭하여 저장(서버에 저장됩니다) 후, 다음에 계속 작성하실 수 있습니다. (7페이지참조)

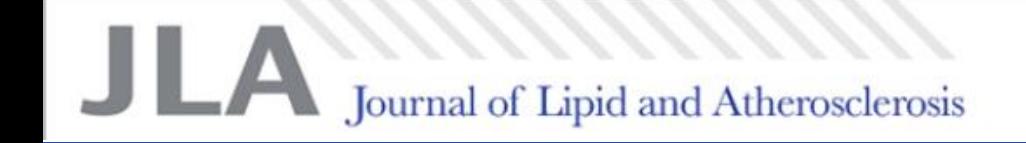

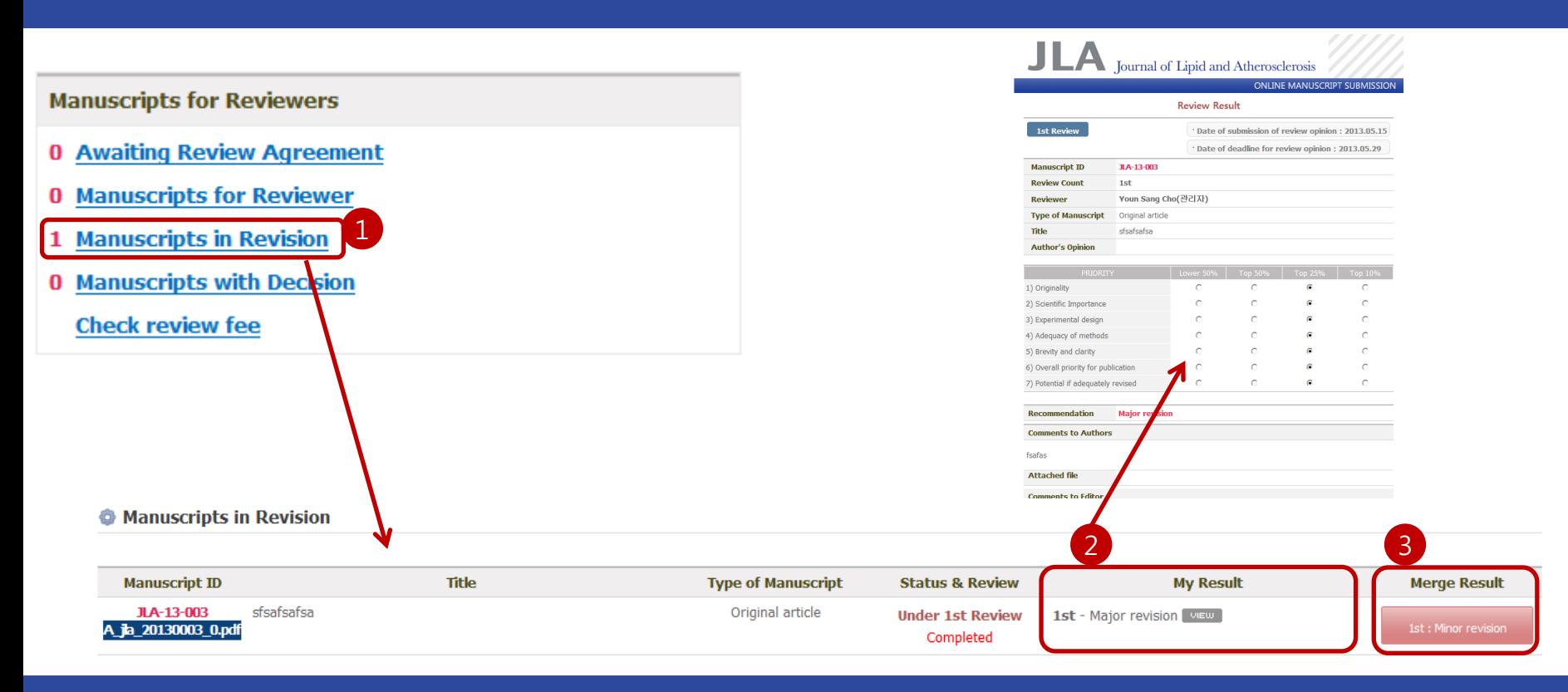

## 심사결과 확인

- 1) 심사결과 확인을 위해서는 "심사한 논문(Manuscripts in Revision)"을 클릭합니다. 1
- 2) "심사결과" 버튼을 클릭하여 본인의 심사결과를 확인할 수 있습니다. 2
- 3) 1차 이후 2,3차도 동일한 방법으로 진행합니다.
- 4) 《3 편집위원장의 최종 심사결과 및 전체 심사평을 확인할 수 있습니다.

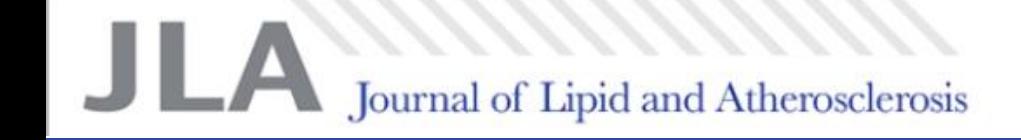

# 감사합니다.

자세한 사항은 아래로 ksla@lipid.or.kr 문의 바랍니다.

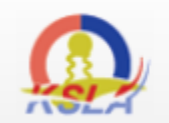

Copyright© by The Korean Society of Lipidology and Atherosclerosis. All rights reserved.

**Editorial Office** Room 805, Masters Tower, 331 Dongmak-ro, Mapo-gu, Seoul 121-748, Korea TEL: +82-2-3275-5330 FAX: +82-2-3275-5331 E-mail: ksla@lipid.or.kr Powered by M2community